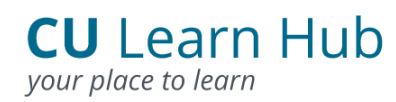

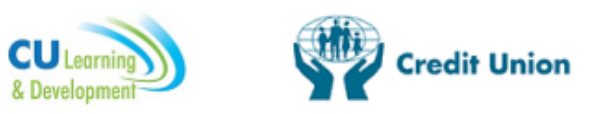

This document contains advice and information on basic CU Learn Hub queries and functions for the following topics:

- 1. Registration and User Details
- 2. Certificates
- 3. Booking a Course
- 4. CU Learn Co-ordinator
- 5. CU CPD Scheme
- 6. E-learning
- 7. Accredited Programmes

#### Registration and User Details

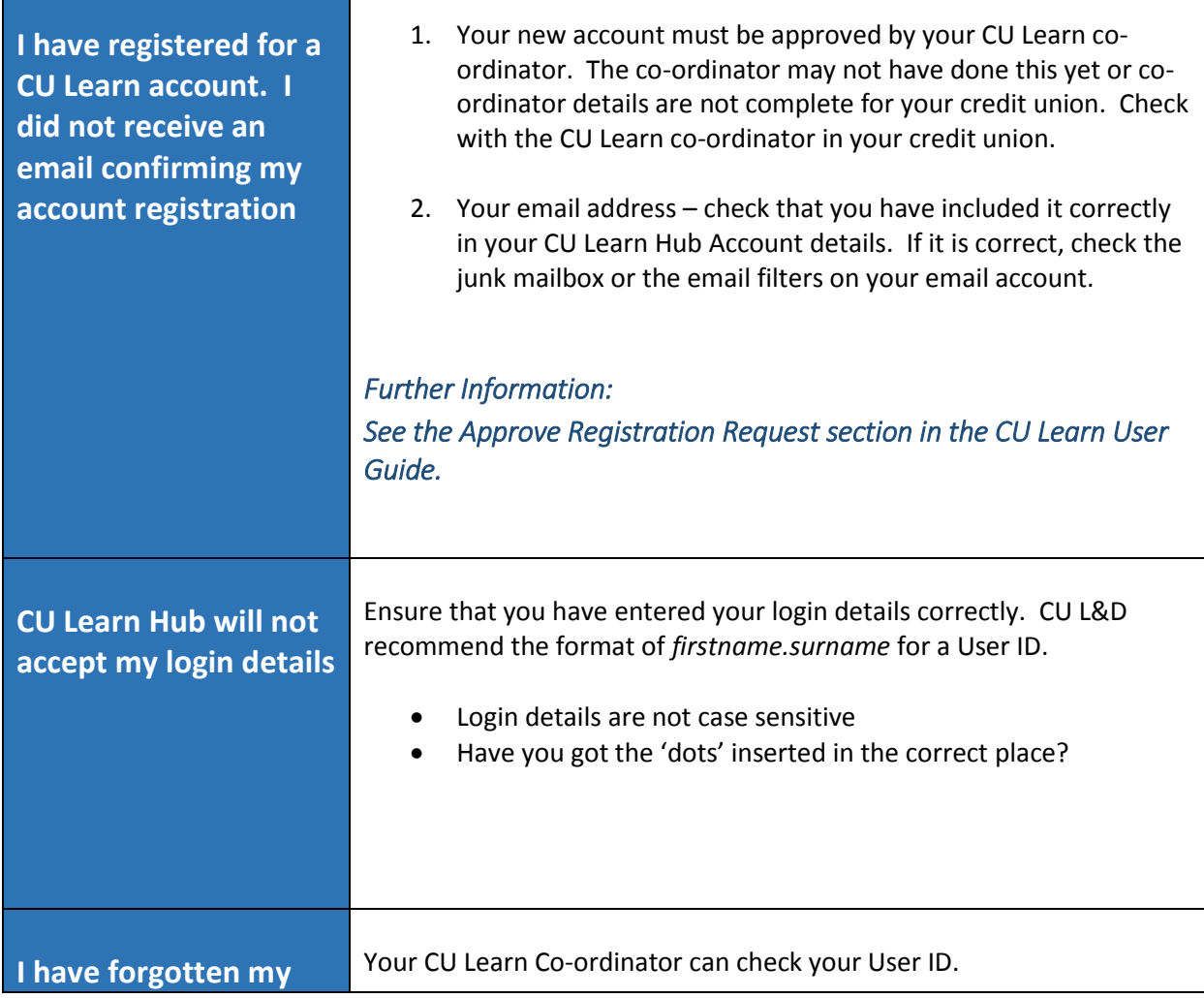

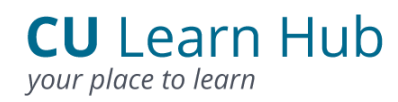

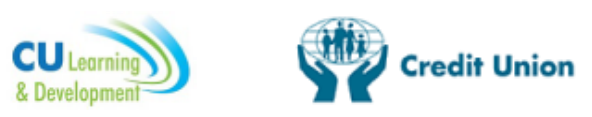

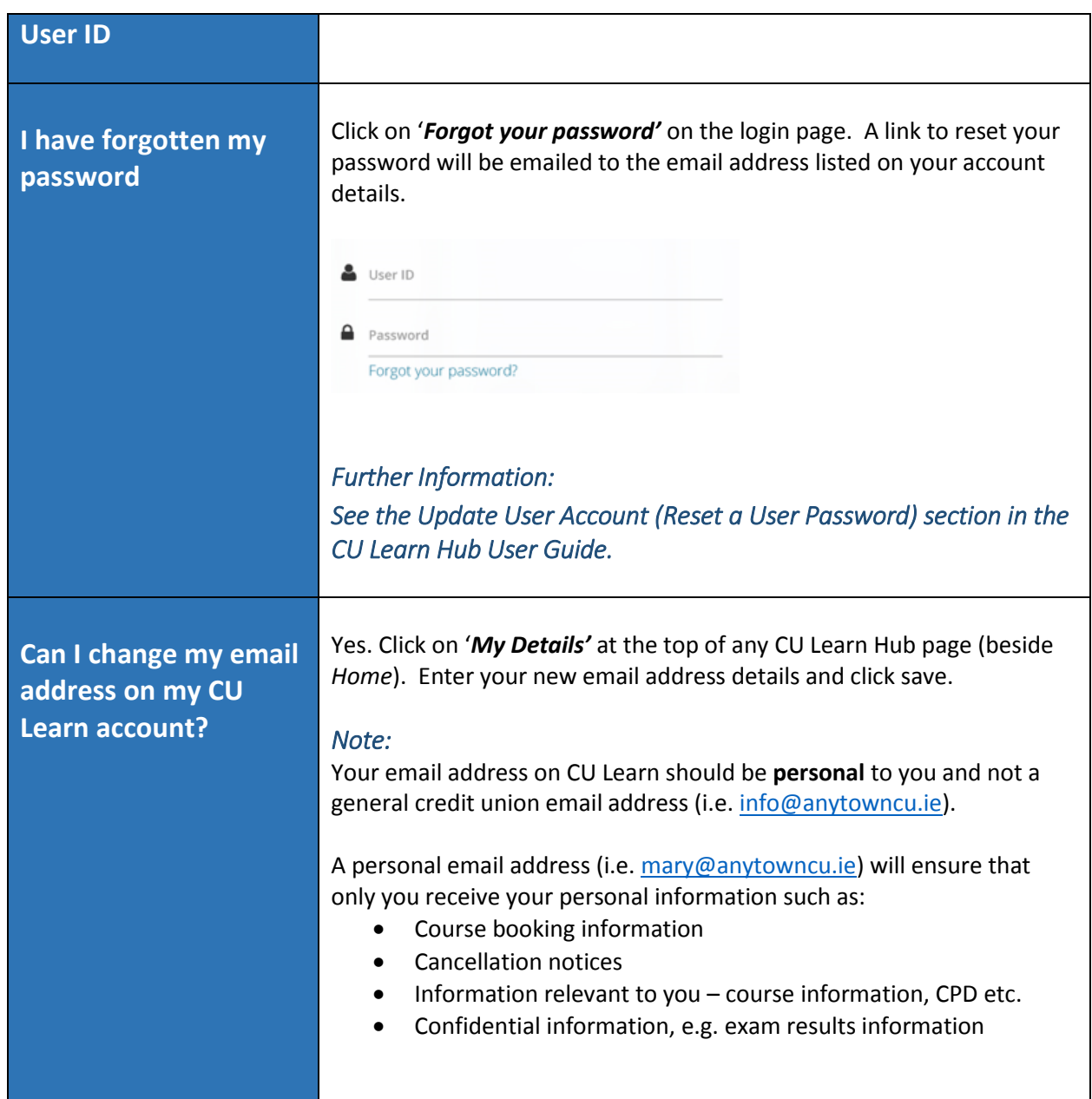

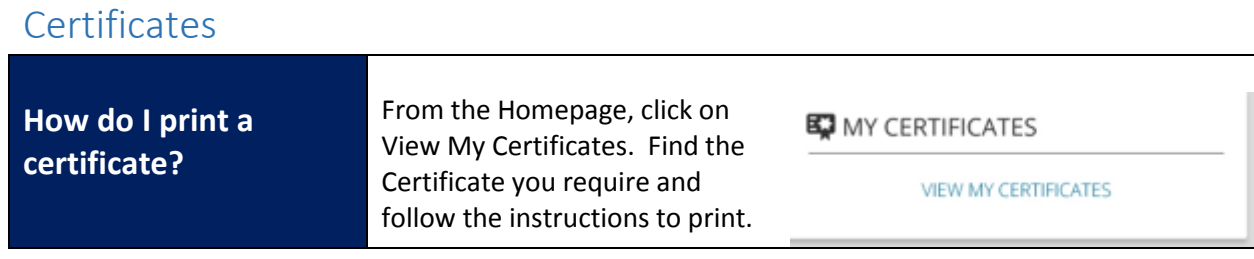

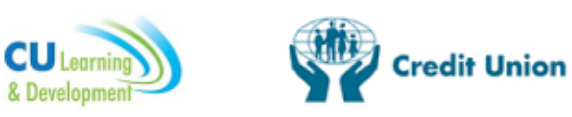

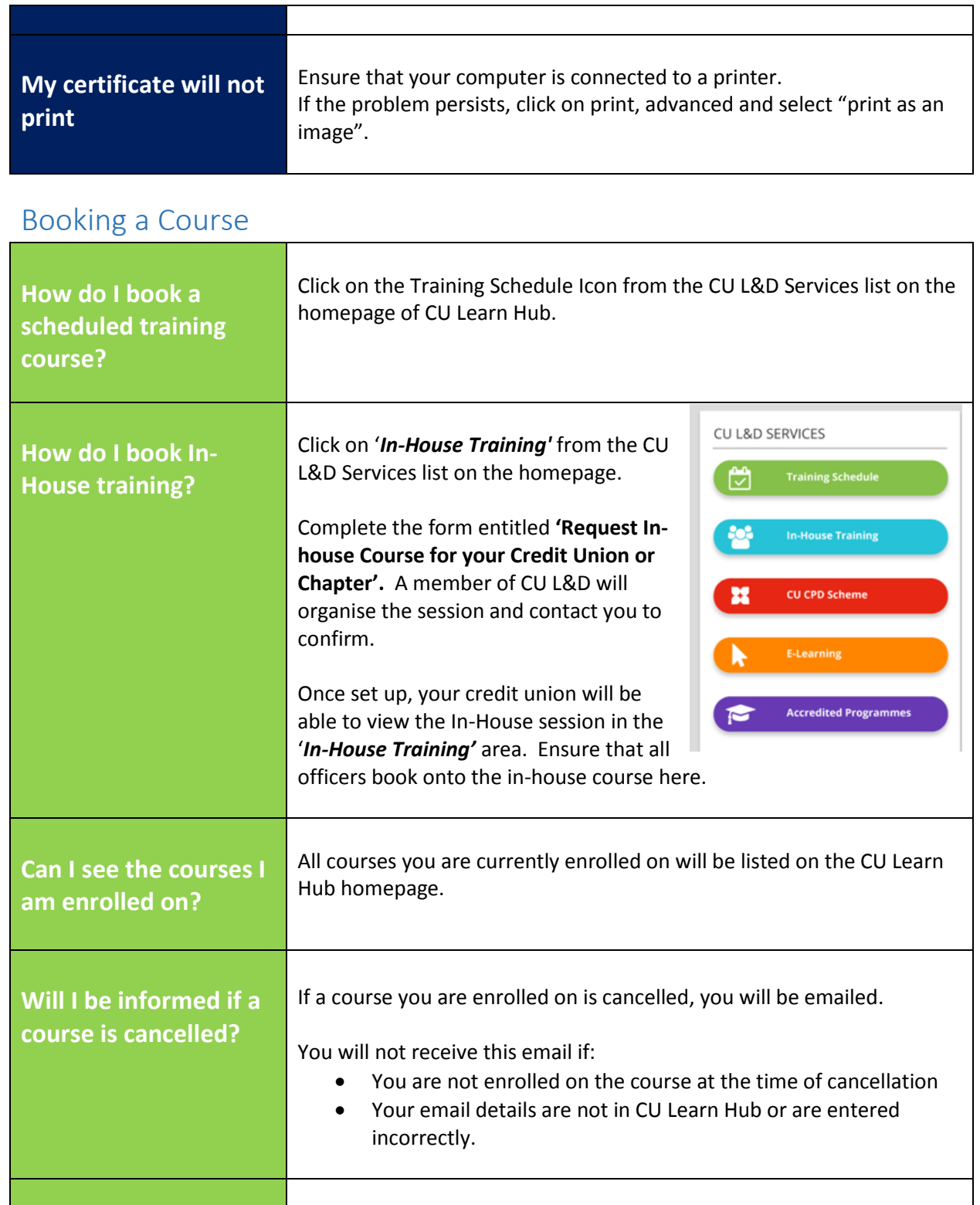

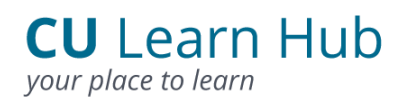

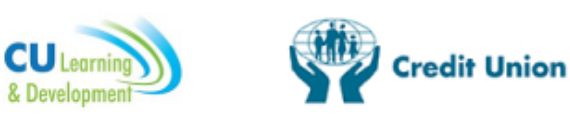

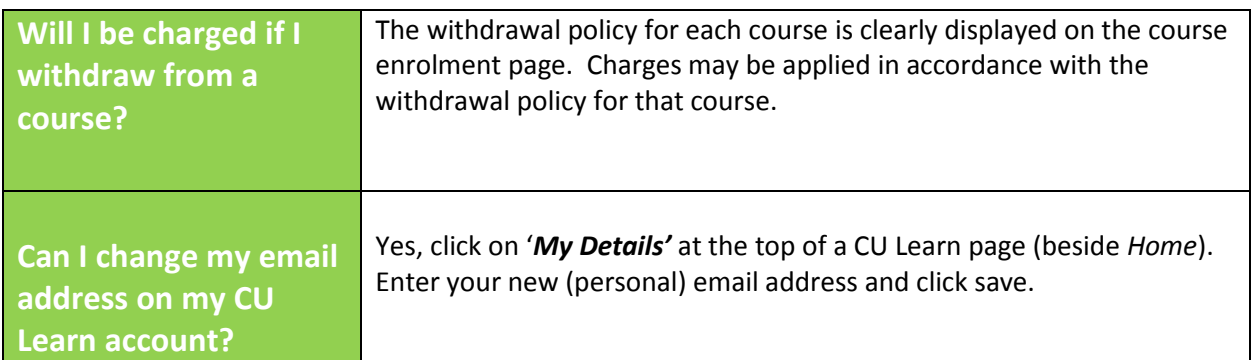

#### CU Learn Hub Co-ordinators

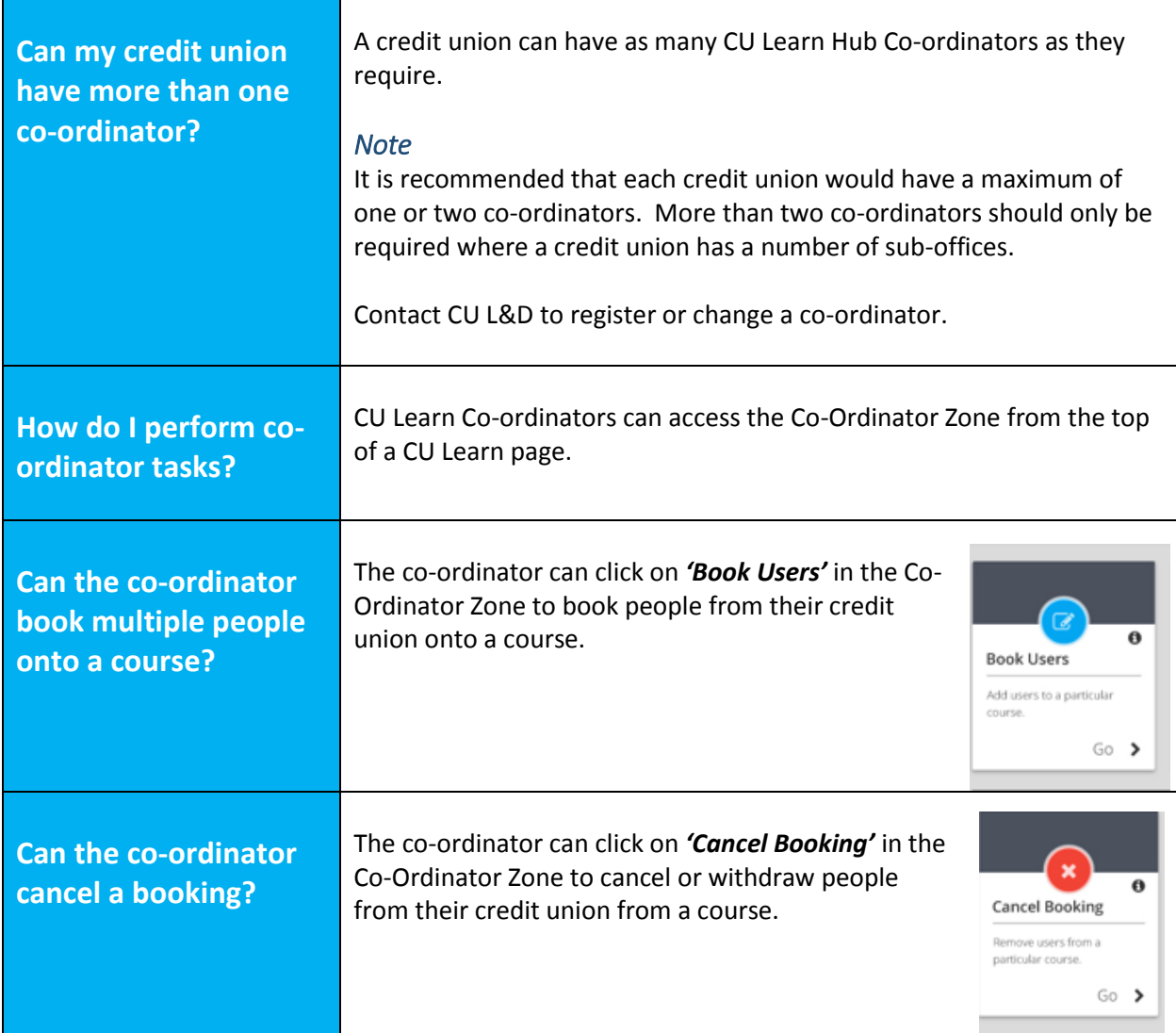

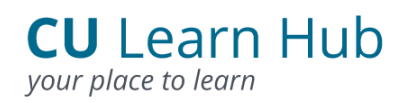

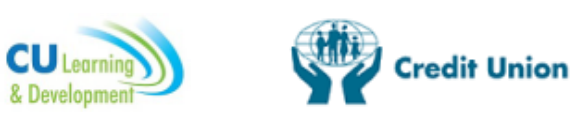

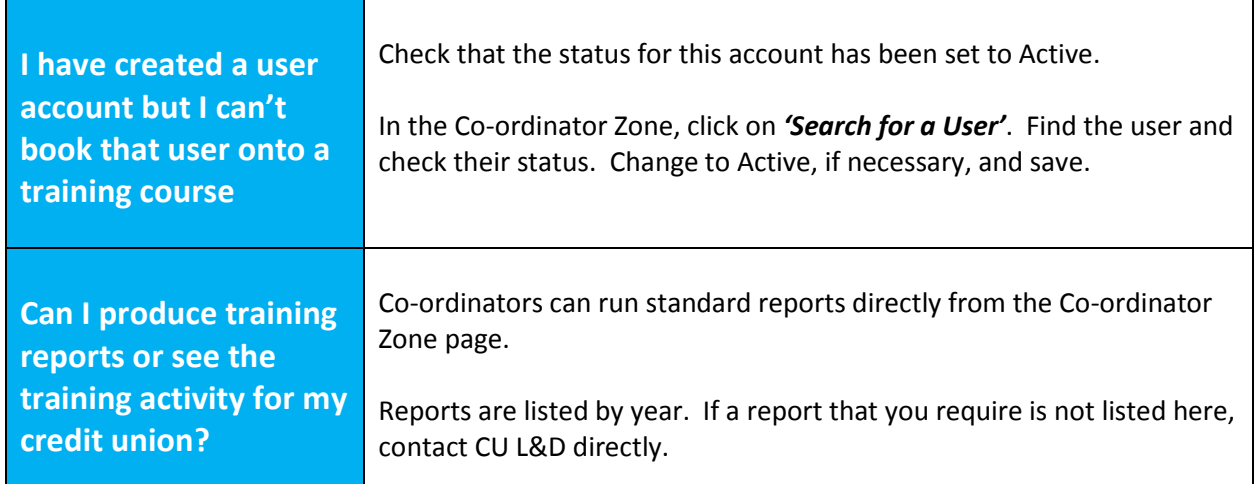

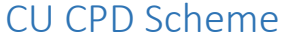

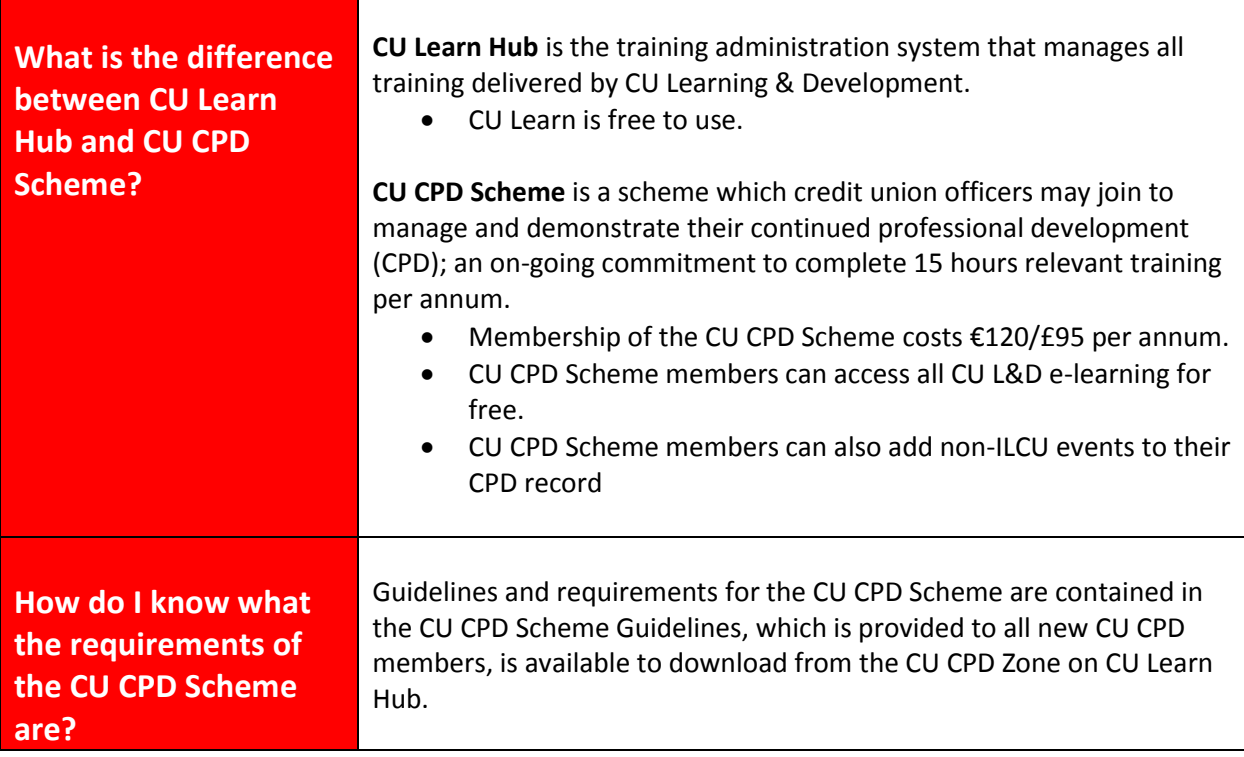

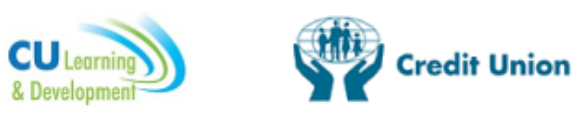

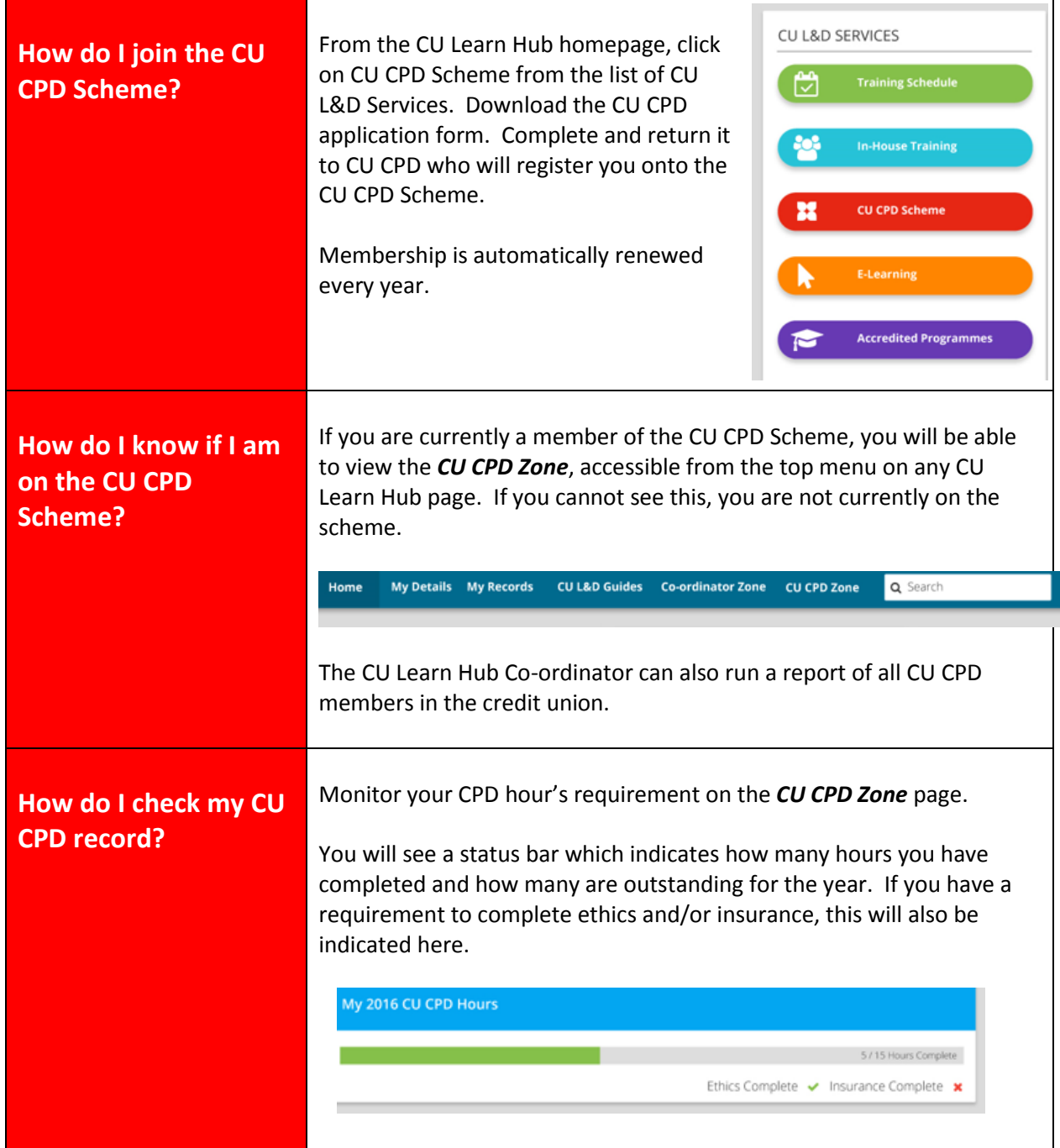

![](_page_6_Picture_1.jpeg)

![](_page_6_Picture_164.jpeg)

![](_page_7_Picture_0.jpeg)

![](_page_7_Picture_1.jpeg)

![](_page_7_Picture_107.jpeg)

![](_page_8_Picture_0.jpeg)

![](_page_8_Picture_1.jpeg)

![](_page_8_Picture_116.jpeg)

![](_page_9_Picture_0.jpeg)

![](_page_9_Picture_1.jpeg)

┑

# **CU Learn Hub - Frequently Asked Questions**

#### Accredited Programmes

![](_page_9_Picture_119.jpeg)

![](_page_10_Picture_0.jpeg)

![](_page_10_Picture_1.jpeg)

![](_page_10_Picture_37.jpeg)

Providing education and training for credit union officers